## **HAZARD ABATEMENT PROJECT REQUEST FORM**

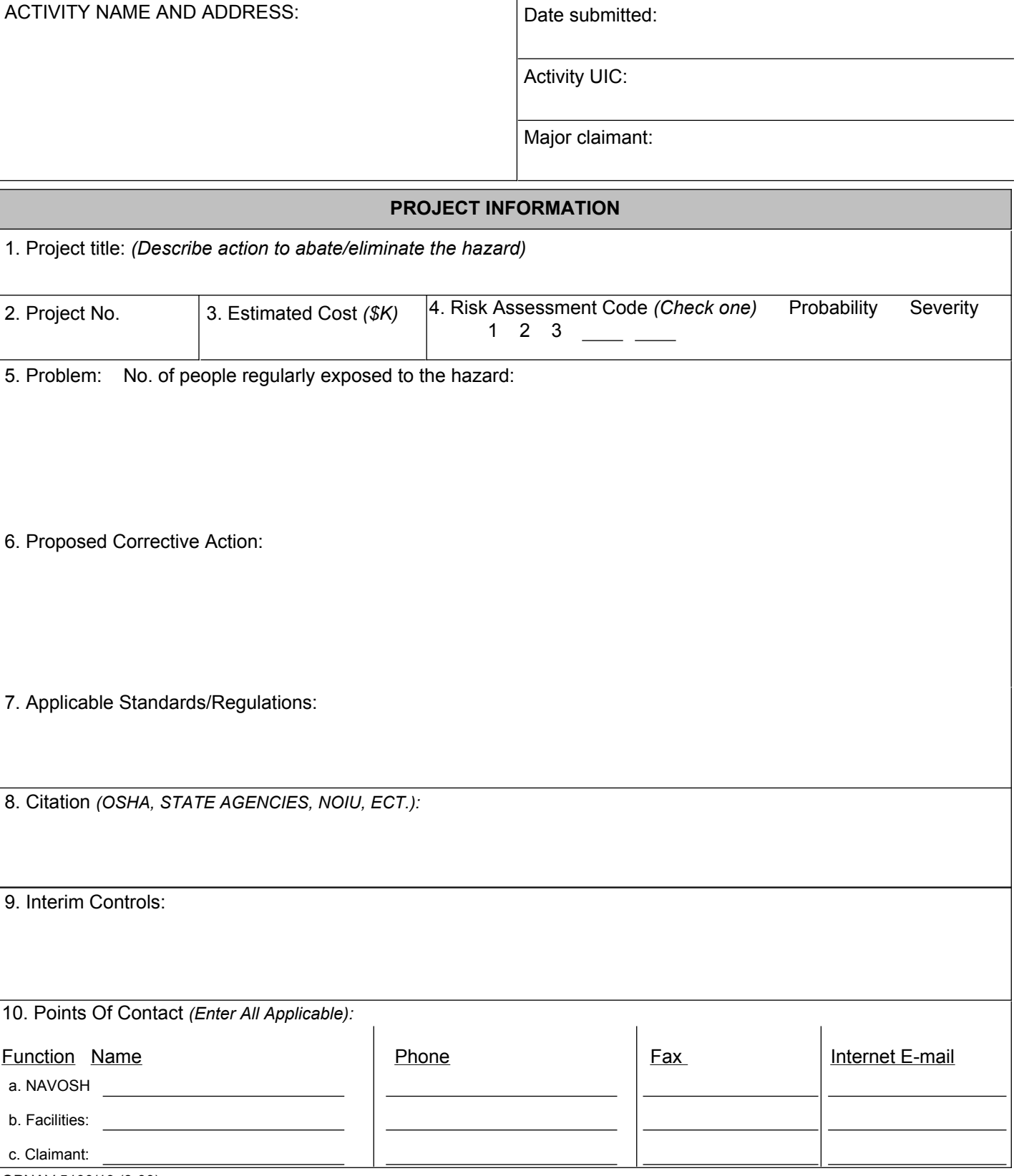

OPNAV 5100/19 (8-00)